#### **Computing with anonymous processes**

*Prof R. Guerraoui Distributed Programming Laboratory*

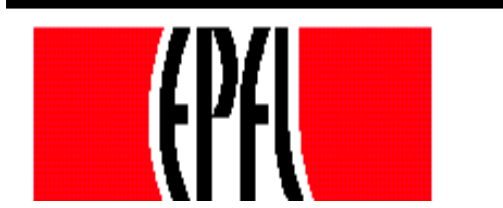

© R. Guerraoui 1

#### Counter (sequential spec)

- A **counter** has two operations **inc()** and **read()** and maintains an integer x init to 0
- **read():**  return $(x)$ **inc():**   $\bullet x := x + 1;$  $r$  return(ok)

## Counter (atomic implementation)

The processes share an array of SWMR registers Reg[1,..,n] **;** the writer of register Reg[i] is pi

#### **inc():**

- temp := Reg[i].read() + 1;
- Reg[i].write(temp);
- $\blacksquare$ return(ok)

### Counter (atomic implementation)

```
read(): 
sum := 0;for j = 1 to n do
   \bullet sum := sum + Reg[j].read();
r return(sum)
```
#### Weak Counter

- A **weak counter** has one operation **wInc() wInc():** 
	- $x := x + 1;$
	- $r$  return(x)
- Correctness: if an operation precedes another, then the second returns a value that is larger than the first one

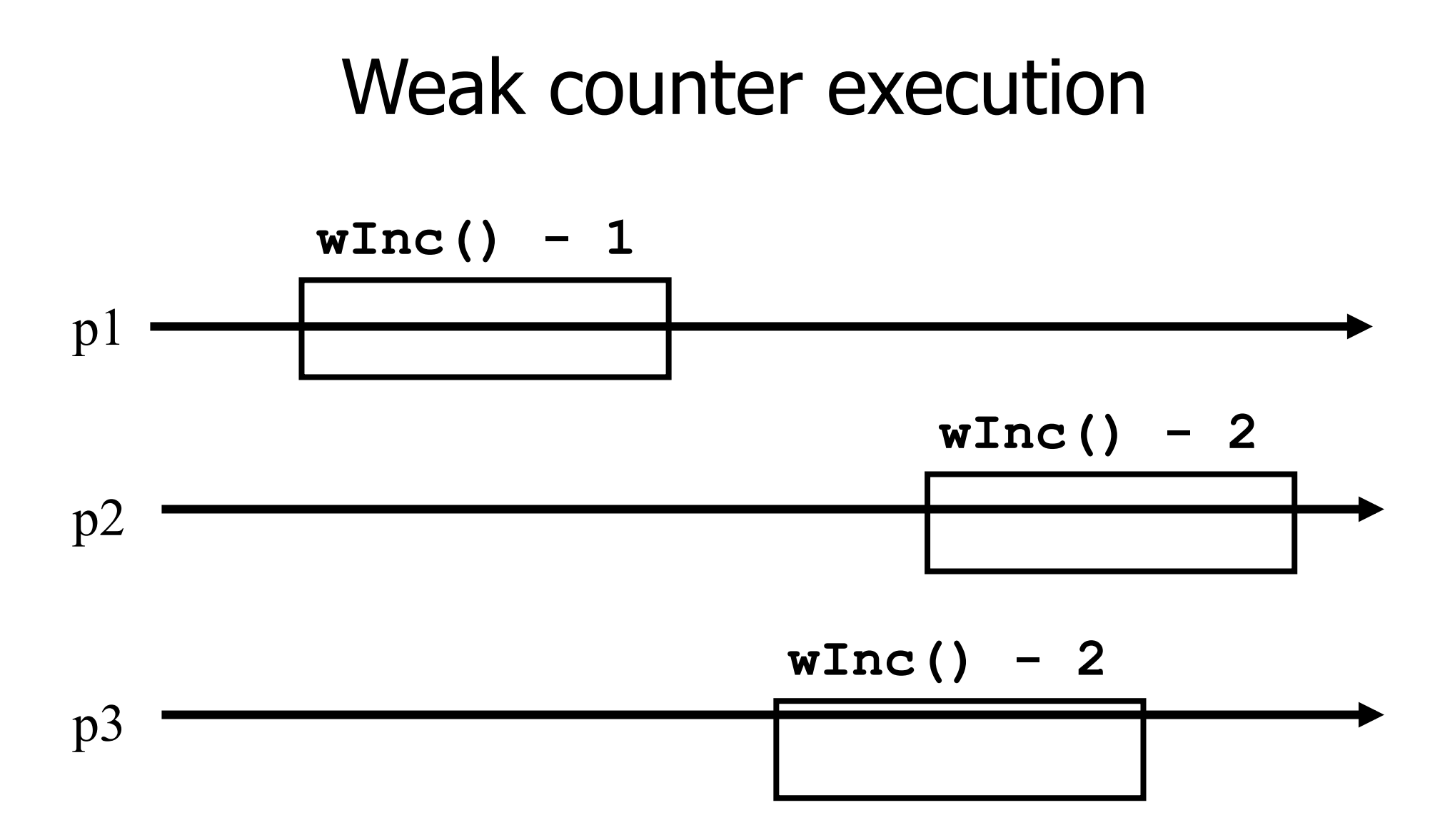

# Weak Counter (lock-free implementation)

The processes share an (infinite) array of MWMR registers Reg[1,..,n,..,], init to 0

**wInc():** 

 $\mathbf{r}$  i := 0;

while (Reg[i].read()  $\neq$  0) do

 $\mathbf{r}$  i := i + 1;

- Reg[i].write $(1)$ ;
- $\blacksquare$ return(i);

# Weak counter execution p1  $p2$ p3  $wInc() - 1$   $wInc() - 2$   $wInc()$ **wInc()**

# Weak Counter (wait-free implementation)

- The processes also use a MWMR register L **wInc():** 
	- $\mathbf{r}$  i : = 0;
	- while (Reg[i].read()  $\neq$  0) do
	- if L has been updated n times then
		- $\blacksquare$  return the largest value seen in L
		- $\mathbf{r}$  i := i + 1;
	- L.write(i);
	- Reg[i].write(1);
	- return(i);

#### **wInc():**  Weak Counter (wait-free implementation)

- $t := 1 := L.read(); i := k := 0;$
- while (Reg[i].read()  $\neq$  0) do
- $\bullet$  i: = i + 1;
- **if L.read()**  $\neq$  l then
	- $\blacksquare$  l := L.read(); t := max(t,l); k :=k+1;
	- if  $k = n$  then return(t);

L.write(i);

- Reg[i].write $(1)$ ;
- return(i);

### Snapshot (sequential spec)

- A **snapshot** has operations **update()** and **scan()** and maintains an array x of size n
- **scan():** 
	- $\blacksquare$ return(x)
- NB. No component is devoted to a process
- **update(i,v):** 
	- $\mathsf{X}[i] := \mathsf{V}$ ;
	- $r$  return(ok)

#### Key idea for atomicity & wait-freedom

- The processes share a **Weak Counter**: Wcounter, init to 0;
- The processes share an array of **registers** Reg[1,..,N] that contains each:
	- **a** value,
	- **a** timestamp, and
	- a copy of the entire array of values

### Key idea for atomicity & wait-freedom (cont'd)

- To *scan*, a process keeps collecting and returns a collect if it did not change, or some collect returned by a concurrent **scan**
	- **Timestamps are used to check if a scan** has been taken in the meantime
- To **update**, a process **scans** and writes the value, the new timestamp and the result of the scan

### Snapshot implementation

Every process keeps a local timestamp ts

#### **update(i,v):**

- $\bullet$  ts := Wcounter.wInc();
- Reg[i].write(v,ts,self.scan());

 $\blacksquare$  return(ok)

## Snapshot implementation

#### **scan():**

- $\bullet$  ts := Wcounter.wInc();
- while(true) do
	- $\blacksquare$  If some Reg[j] contains a collect with a higher timestamp than ts, then return that collect
	- $\blacksquare$  If n+1 sets of reads return identical results then return that one

## Consensus (obstruction-free)

- We consider binary consensus
- The processes share two infinite arrays of reqisters:  $\text{Reg}_0[i]$  and  $\text{Reg}_1[i]$
- Every process holds an integer i init to 1
- Idea: to impose a value v, a process needs to be fast enough to fill in registers Reg<sub>v</sub>[i]

## Consensus (obstruction-free)

```
propose(v): 
  while(true) do 
     if Reg<sub>1-v</sub>[i] = 0 then
     Reg<sub>v</sub>[i] := 1;
     if i > 1 and Reg<sub>1-v</sub>[i-1] = 0 then
      return(v); 
     relse v:= 1-v;\tau i := i+1;
     end
```
#### Consensus (solo process)

**q(1)**

 **Reg0(1)=0**

 **Reg1(1):=1**

 **Reg0(2)=0**

 **Reg1(2):=1**

 **Reg0(1)=0**

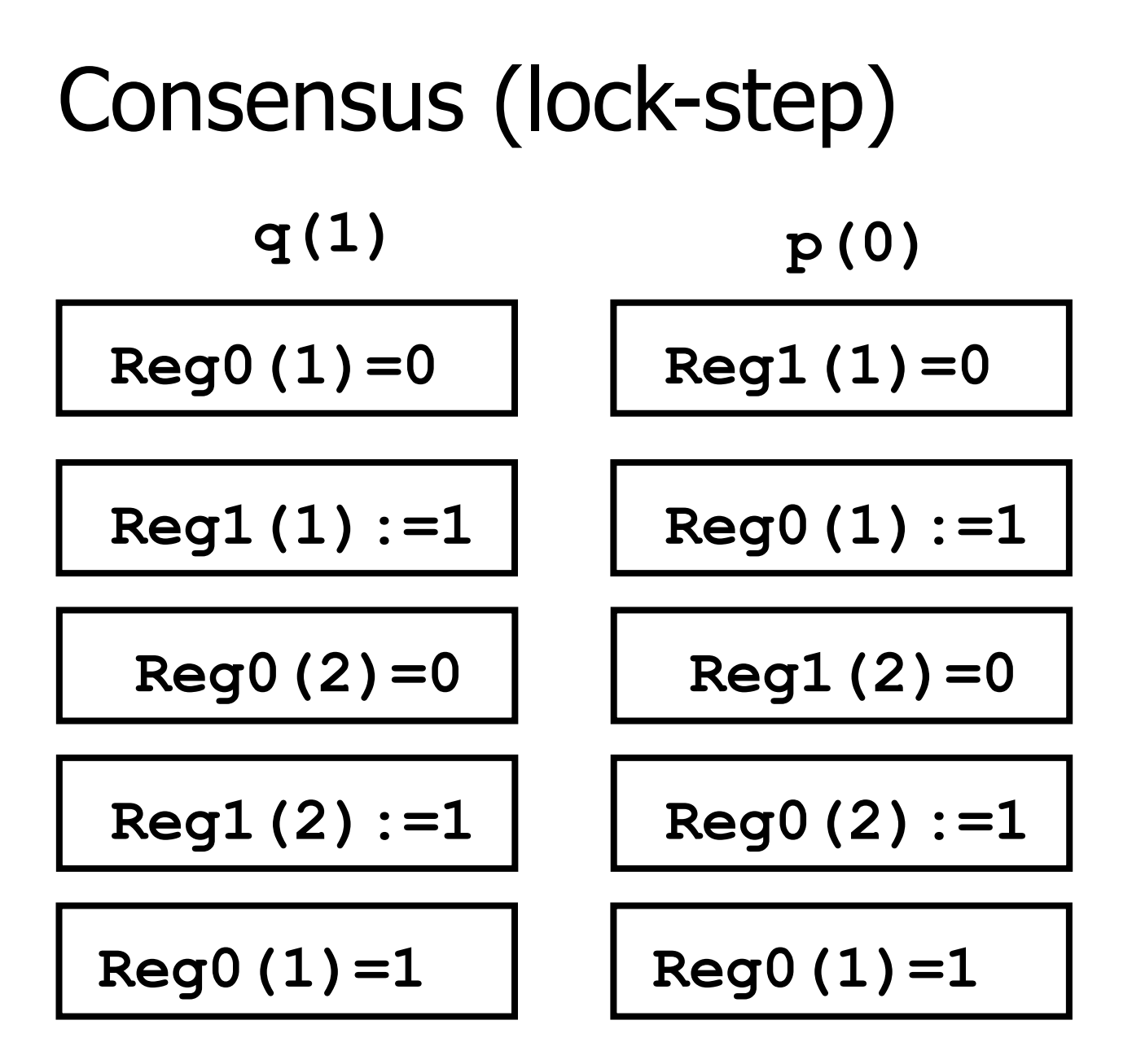

# Consensus (binary)

#### **propose(v):**  while(true) do If Reg<sub>1- $v[i] = 0$ </sub> then Reg<sub>v</sub>[i] := 1; if  $i > 1$  and Reg<sub>1-v</sub>[i-1] = 0 then return(v); relse if  $Reg_v[i] = 0$  then  $v := 1-v;$ if  $v = 1$  then wait(2i)  $\tau$  i := i+1; end